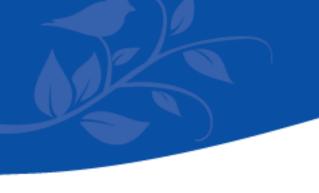

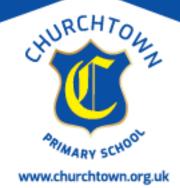

November 2023

Executive Headteacher: Mrs. C. Adams Headteacher: Mrs. J. Payne

## Dear Parents/carers

We are delighted to have started to implement a new learning and communication platform for our pupils called Seesaw. This is being rolled out in phases across school for all year groups. This will begin with Nursery, Reception and Year 1.

This platform will enable you to have access to your child's learning journal and receive important messages from the class teacher direct to your app. More information about Seesaw is available at the following address <a href="https://web.seesaw.me/">https://web.seesaw.me/</a>

Outlined in this letter are the expectations for the use of Seesaw by school and home, and a consent form which needs to be completed and returned to school before we can begin.

We would like all children to use this platform so please could you complete this form as soon as possible. Once we have completed forms returned you will receive parental invites to the seesaw parent app.

I have attached a video with a guide to connecting to the seesaw parent app: Parents guide to connecting

Once consent is complete, you will receive an invite to connect other family members. Your child's journal is only viewable by people you give permission to connect with seesaw.

Initially some of the functions on seesaw will not be available until we have completed training and allowed staff and children time to familiarise themselves with the platform.

## Seesaw Do's

- Complete the consent form
- Download the seesaw parent app at home (the children will use the seesaw class app in school) only download the parent app.
- View your child's work as it arrives
- Like and comment positively on your child's work When this function is activated by school
- Read and respond to teacher messages where appropriate When this function is activated by school

## Seesaw Don'ts

- Share content from Seesaw on social media
- Post negative comments (all comments are reviewed before they appear) When this function is activated by school
- Use as a concerns or complaints method, please continue to use the office to raise issues.
- Expect staff to respond to messages, staff will only post announcements 8:30-4:30. Messages received may only be seen when teachers are not teaching the class.
- Use to inform school of absence or changes to pick ups etc. Please use the office for this.
- Expect a certain amount of posts This varies depending on classes, year groups, lessons undertaken, units being covered and a number of other factors.
- Any urgent messages must go through the office.

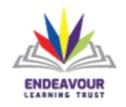